#### **Effective Programming Practices for Economists**

### **Version Control and collaboration with**

## **Git and Github**

#### **Pre-commit hooks**

Janoś Gabler and Hans-Martin von Gaudecker

# **What are pre-commit hooks**

- $\blacksquare$  We saw the importance of following style quides
- Pre-commit hooks are tools to help you automate style quides
- Examples of pre-commit hooks are:
	- The black formatter that automatically formats your code
	- The ruff linter that tells you about problems and fixes some of them
	- Line-ending fixers for better compatibility across platforms
- Save a lot of time but have a learning curve

# **Activating pre-commit hooks**

- Install the `pre\_commit` python package
	- conda install pre\_commit ` `
- Open a terminal in the root of your repository
- Execute `pre-commit install`

Just needs to be done once after cloning the repository

# **Configuring pre-commit hooks**

repos:

- repo: https://github.com/psf/black rev: 23.9.1

hooks:

```
- id: black
  language_version: python3.11
```
- Pre-commit hooks are configured in  $\degree$ .pre-commit-config.yaml $\degree$
- Typically inherited from the project templates or copy it from another project
- Example shows just the black  $\blacksquare$ formatter

# **A useful git command**

- `git commit -am "Your message." **Stages and commits all modified files**  $\blacksquare$
- Does not work for untracked files  $\blacksquare$
- Important because pre-commit hooks run over staged files!

# **A badly formatted python file**

```
def clean_data(raw):
    df = pd.DataFrame(index=raw.index)df["coding_genius"]=clean_agreement_scale(raw['Q001'])
    df['learned_a_lot']=clean_agreement_scale(
      raw['Q002'])
    df['favorite_language'] = clean_favorite_language(raw['Q003'])
    return df
def clean_agreement_scale(sr):
    sr = sr.replace({'}-77': pd.NA,'-99':pd.NA})categories = ['strongly disagree',
     'disagree',
'neutral', 'agree',
      'strongly agree'
    dtype = pd.CategoricalDtype(categories=categories,
    ordered=True)
    return sr.astype(dtype)
```
### **Git status**

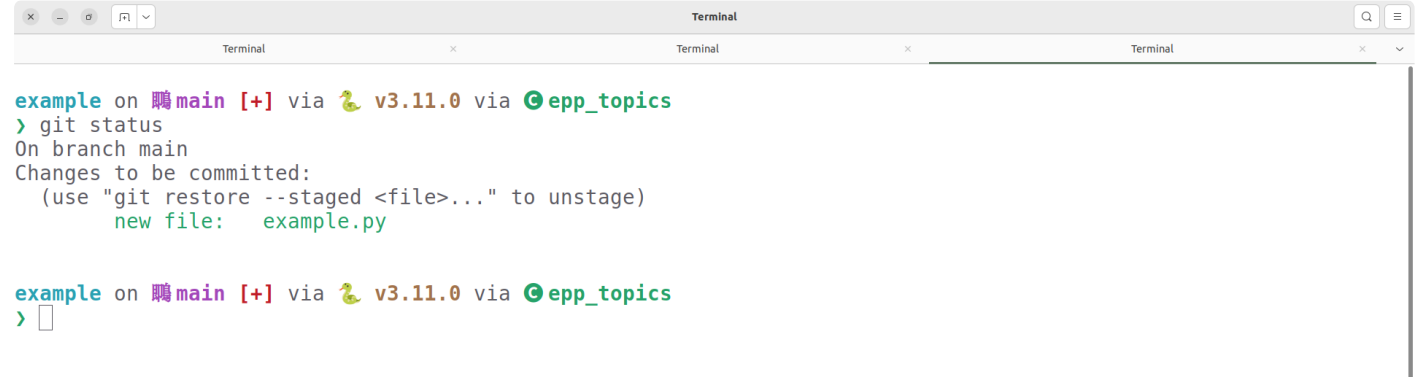

## **First commit fails**

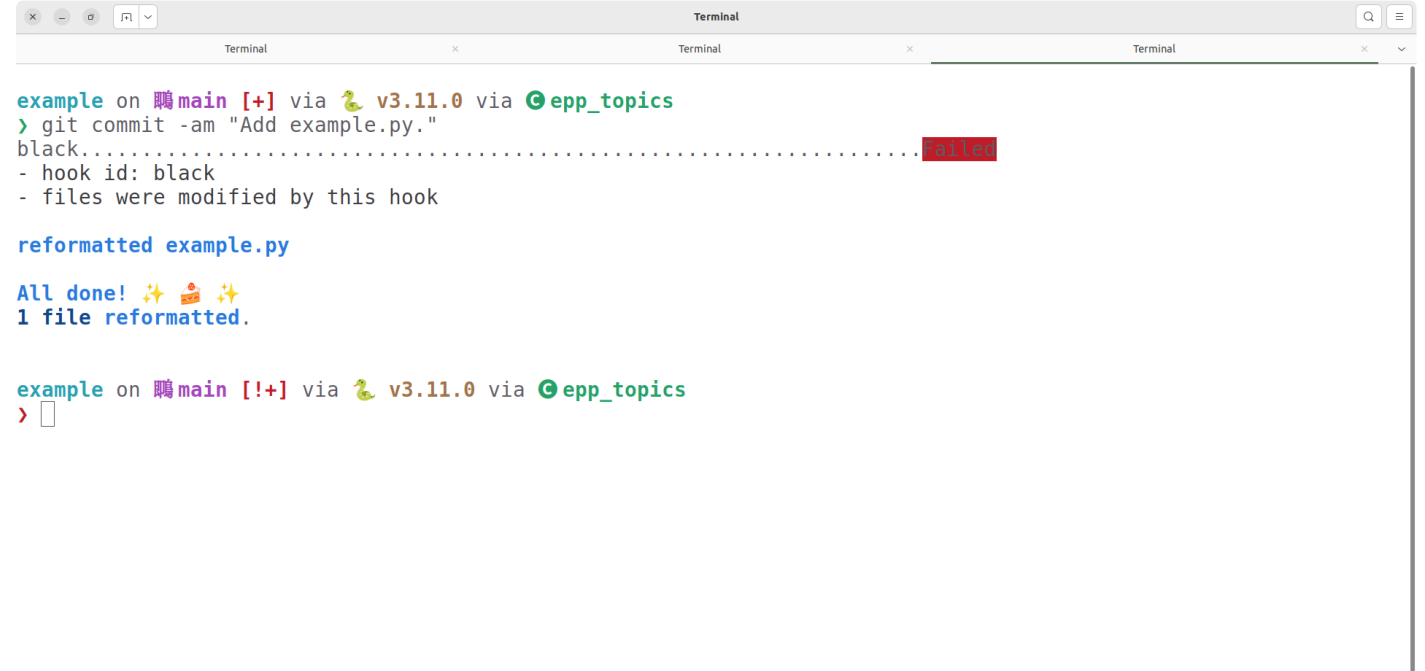

### **Second commit works**

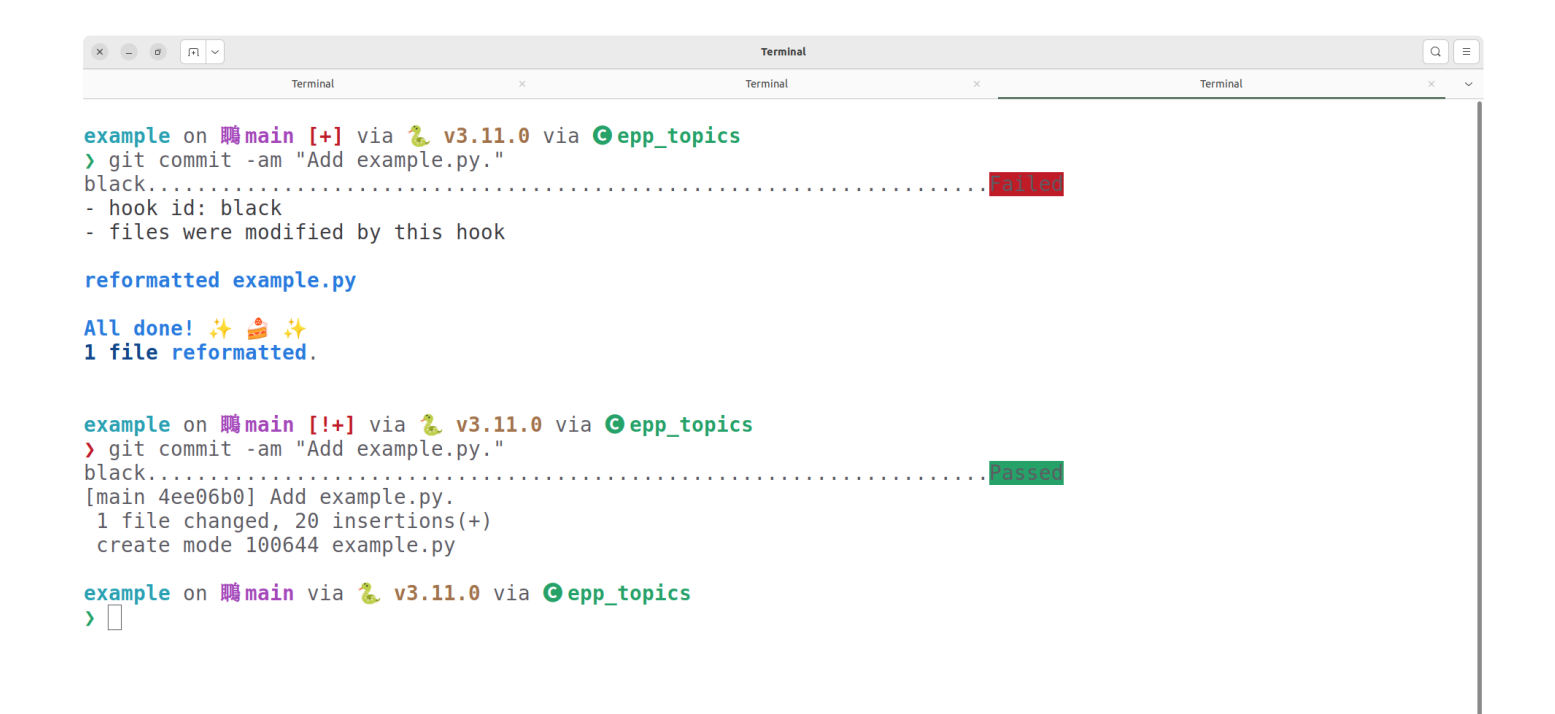